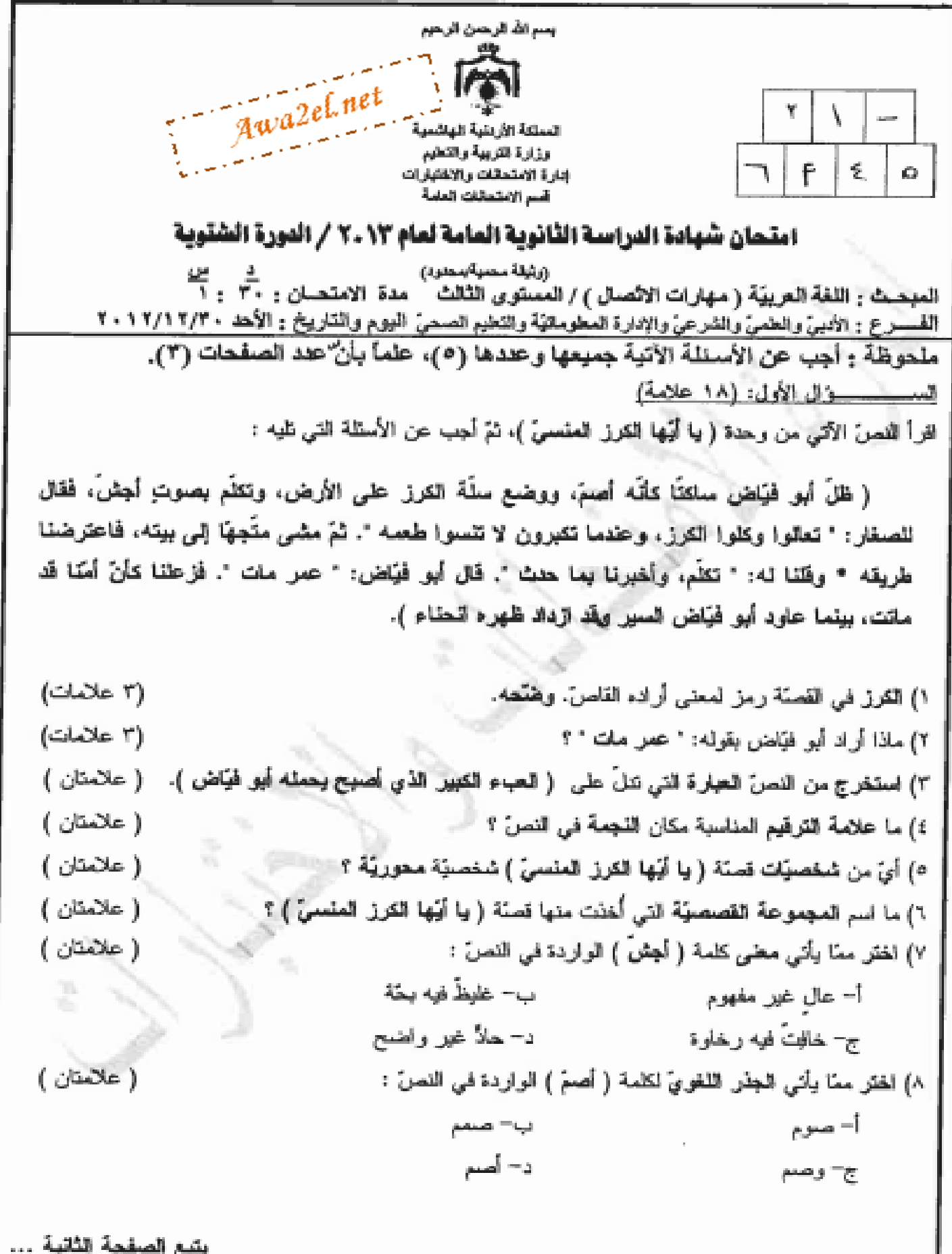

الصفحة الثانية المستسبورال الثاني: (١٨ علامة) أ) اقرأ الأبيات الآتية من قصنيدة ( أوفى علمى أوفى ) للشاعر أبي الطنيَب المنتنبي، ثمّ أجب عن الأسئلة التي تليها : جَنَعَتَهُمْ التَّنْوِسَا فَلَمْ يَتَّفَرَّقَسُوا ١- نُبِكِي عَلَى النُّنُوا وَما مِنْ مَعْتَـــــــرِ مُسوَدُةً وَلِمِسَاءِ وَجَهِسِيَ رَوَفْسَقُ حَتَّى لَكِــدتُ بِماءِ جَعْنَى أَشْــرَى ٣- حَذَراً عَلَيْسه لَعَيْلَ نِيرِم فِراقِــــــــهِ فَأَعَرُ مَن تُحدى إِلَيبِ الأَينِسِيقُ ٤– أمَّا نِتَو أُوس بنِ مَعْنِ بنِ الرَّنْفســا مِن فَوقِها، وَصُـــحْورُها لا تورقَ ه- وَعَصِيتُ مِن أَرض، سَحابُ أَكْفُهِم (علامتان) ١) بيّن الحكمة الواردة في البيت الأول. (علامتان) ٢) لشرح الحال التي كان عليها الشاعر وهو يبكي الشباب كما ورد في البيت الثاني. (علامتان) ٣) استخرج من الأبيات العبارة التي ندلَ على شدّة بكاء الشاعر. ٤) ومنح الصورة الفَنْيَةَ في عبارة ( منحليٌّ أكفَّهم من فَوقِها ) الواردة في البيت الأخير . (علامئان) (علامتان) ٥) علَّن: شِدْرُ المنتبَى سائر في الناس نتناقله الشفاء كما نتناقله الكتب. ٦) لحَقر ممّا يأتي الكلمة التي يعود عليها المنسير. (الهام) في كلمة (فراقِهِ) الواردة في البيت الثالث: (علامتان) ب- ماء آ– پرم  $A w a 2$ el.net د– الشباب ج" وجهي (علامتان) ٧) الحقر سمّا يأتي الضبط الصحيح لحرف (الثون) في كلمة (الأُوتق) الواردة في البيت الرابع: ب- الضمنة أ– الكسرة د– السكون ج– القئمة ب) اكتب من قوله نعالى في سورة فاطر: "والله الَّذِي أرسُلَ الرَّبَاحَ …" إلى قوله نعالى: "وَمَكْرُ أولَئك فمز نيبُورُ ". (٤ علامات) لسيستسموال الثالث: (٨ علامات) (٦ علامات) ١- فَطَع كلاً من البيئين الشعريّين الآتيين، واذكر نفعيلاتهما ويحر كلَّ منهما: هْسَرَبَ الأَمْنُ عَنْ فُوْلِهِ الْجَبَسَانُ اً) هَرَبَ النَّوْمُ عَنْ جُفُونِيَ فَيها في الأرض لا تَأْوي إِلَىٰ وَلِحَسْنِ ب) حتَّــامَ تَقْصَى الصُرَ مُتَثَقِلاً ( علامتان ) ٢– لصلأ الفراغ بكلمة ممّا يلي البيت ليستقيم الوزن الـعروضـيّ والمـعنى : فَلَبْنُسْسَ لَعَنْزُكَ ما فَعَنُسُوا سُتَلُوا فَأَبَسُوْا فَلَقَسْتُ … ب– قلت) أ– تجاهلوا د - بَخِلو ا ج– تشاغلوا سِّيع الصفحة الثالثة ...

بسم الله الرحمن الرحيم امتحان شهادة الدر اسة الثانوية العامة لعام ٢٠١٢ ( الدور ة الشنوية) صفحة رقم (١) ے<br>سات مالاقات سمبر<br>سبع الاملاد :<br>|مدة الامتحان : مجلس الله  $A w a 2 e L net$ للتاريسسخ: . بع/ب: / ٢٠ للسرع: عبي<sub>م با</sub>لفروع ال<del>ت</del>كاد<del>ييتنا</del> الإجابة النموذجية : إرزام المبلجة المسؤال/لأول: فَيْ الكثاب  $La$ بدا عسلامة بتب أهل المتربية ودمائهم وأم برهتون أنغد  $\vdash$ فكالمزراعة للصنى البرغا تمار اجهدهم دون يقر (٣ علاما دتم لم يعد حماحب المبادئ المراضى للظلم كما (C ヤコ COLUMEY XSNY US . can we wedif ازدا دظهما انحناء عبأود أبو مناص ا C٣  $\tau$ أعذبا رغفل  $(\omega \triangleright \lambda \cdot)$ Awa2el.net المفاحيلة (علامتان)  $\epsilon$  $\forall \forall$ ە)  $(25)$ au Kelf camp i  $\forall$  0 الخوس ق الح ( علامنان)  $Y \xi$  $43.4$ ل - عليظ  $\overline{(\sqrt{2})}$ へん ( جلامیان) (علامان) ۸) د صمم o۱

 $($  حىقحة رقم (  $\tau$  )

رقم الصقصة<br>في الكلاب  $[4$ باعلامة المسوال الثاني :  $\widetilde{\mathcal{S}}$ 1) کچسپ علی لينسان لمويكاظ بالأمم المسامقة ولايبالمخ في  $<$   $\tau$ ای مرای احبانه ء لڈن المفراق الح  $.45$  $6L$ المناسما العثنا  $\mathcal{L}^{(n)}$  $\mathcal{G}$  $\subset$  / شىل د ایز (ے سہ سا تا ا ۍ ( جالامناب)  $\tilde{D}$ <sup>1</sup> Awa2el.net فتما لملدت بماء جفنج (حلامتاب)  $\lt'$  $\zeta$ ヒナーシー ا و ممدر الأا كنت ليبت لأطا (السحاں)  $\sigma$  $\epsilon$ الشاء لألت أكمفرالح  $(2)$  is  $(k)$ ્દૂ د د لوالمعدفه  $\ln a$ ã.  $\cup$  (0  $\epsilon$ عبقرتاه عقيقياتي وعقا یه که دلینی عرم الب  $(DLML)$ (علامنان) 5 - السنسياب  $\cup$ (علامنان)  $arctan - 0$  (4  $^{\prime}$  ( والملث الذي يركب ولصقعالى <u>کمت الطالب منے</u> ₩ من سورځ ضاحه بالى قولەتغالى :" م*مكر أو*لنك خوبيو*لە*"  $(3443)$ 

صقحة رقم ( ٧ )

رقم الصفحة<br>في الكتاب  $\lceil$ بالمدمان $\lceil$ السؤال الثالث : هَزَبَ الأَمْنِ عَنْ فَوَّادِ الْجَبان فورني′فبيها  $\vee$ هُدَبَ الدَّةُمُّ عَنَّ ن ں ۔ دس فاعلاتنا فعلاتي فعلاتن ختلاف Sam حتمحلن Awa2eLnet المخفيف بم المعبد  $\frac{1}{2}$ یا خیسر ب) حَتَامُ نَعْمَىٰ الْحُكْرُ مَّنْدَةٌ V ي ں idois inter inch ستتفادن ÷, بطرقيع adh. متفحلين المصد ر دح بم المجر : بالتنبير  $\wedge \cdot$  $\sim$  $\epsilon$ - علامتان ً Awa2el net

صفحة رقم ( ٤ )

رقم الصفحة<br>في الكتاب ر المراجع Landeli ۽ ال Awa ٦۰ ۹\_ نم ヿハ  $=$   $\cup$  $\mathcal{A}$ ٦.  $\mathcal{L}$  $\overline{\mathcal{A}}$  $\tilde{c}$ パイ  $(5 - \mu \epsilon)$  $(\circ)$ ٦٨ ۲ علاء بسو  $\overline{M}$ (علامنان)  $\left(\mathbf{r}\right)$ ńР  $\mathcal{L}^{\times}$  $\mathsf{I} \mathsf{V}$ لمرة لضمة  $(2)$  $a<sub>s</sub>$ . 0 ( علامہُ c. ا دے  $\overline{\overline{C}}$ è م<br>مهر  $\Delta$ ( 1 24  $7\sigma$ تلاقون  $\mathbb C$  $\uparrow$  N  $\Gamma$   $\overline{1}$  $\mathbb{Z}_\mathbb{C}$ حكاد Ν.  $\sim$   $\sim$   $\sim$   $\sim$  $\circ \tau$ ۽ تڪ كم سيهونا  $\overline{6}$  $\overline{M}$  $\leq$ s

صفحة رقم ( ㅇ )

رقم الصلحة<br>|<br>| في الكتاب يجان الخاص، [77 عبلامات].  $\sim$ یا لہ توزع العلاية الكلية على الموجنوع كما لحاثي استنز تقوضوء <u>ا ، ملامات)</u> ح - الماسلون : متوة التراكيب ، ويوَظِّيه الحيالي ومراعاة المستكلى الفنى المحوهنوي Awa2el.net د سربرت) وة اللغة دوم بي 6 تلاملات الترفيم  $3194$ ( علامتلند ) Awa2el.net ه ۱

ابــة السؤال المثاني فرع (ب)

٢ فَأَحْيَيْنَابِهِ ٱلْأَرْضَ بَعْدَ مَوْتِهَا كَذَلِكَ الشُّئُورُ فِي مَنَ كَانَ يُرِيدُ الْعِزَّةَ فَلِلَّهِ الْعِزَّةَ جَمِيعًا إِلَيْهِ يصَعَدُ الْكَلِرُ الطَّيِبُ وَالْعَمَلُ الصَّدِيحُ رِفَعَتْهُ وَالَّذِينَ يَدَكْرُونَ السَّيْعَاتِ لَهُمْ عَذَابٌ شَدِيدٌ وَمَكْرُ أُوَلَيْكَ هُوَيَبُورُ (١)

Awa2el.net